## ROTEIRO DA SISTEMATEC – NOTA FISCAL DEVOLUÇAO DE COMPRA DE MERCADORIA

Devolução COM ST. ( Icms Substituição).

Cfop 5.404 devolver com 5.411 ou se for fora do estado começa sempre com (6) 6.411

- 1- Dúvida comum qual a ST que devo usar para a Devolução. Se houver ICMS + IPI + ST no Cfop 5.411 usar (090)
- 2- Dúvida toda e qualquer nota de Devolução de COMPRAS tem que referenciar a nota fiscal que comprou com o XML dela.
- 3- Movimento/Movimento Financeiro/Notas Fiscais/ Saída NF Devolução/retorno/vendas
- 4- Clicar em NOVO e começar.

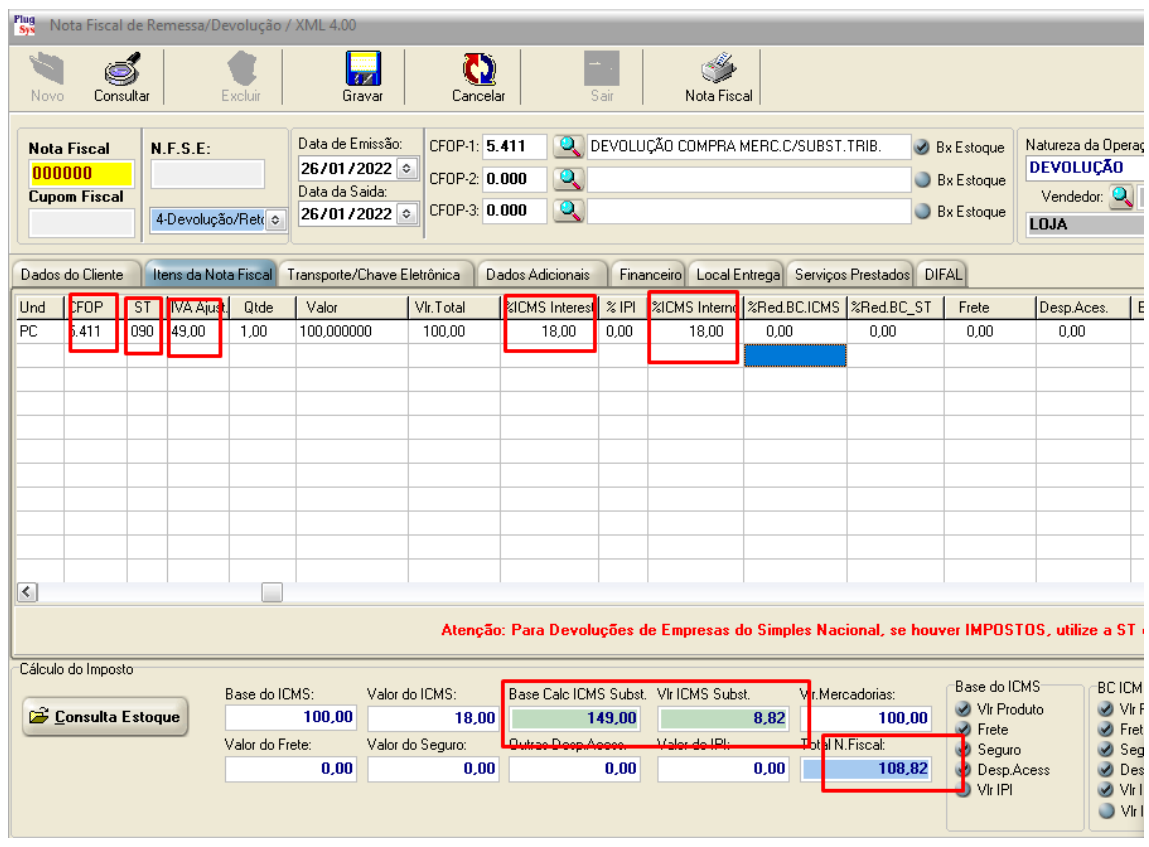

Referenciar nota

- 1- Aba (transporte chave eletrônica)
- 2- Consultar a nota de entrada
- 3- Clicar na nota que automaticamente virá todos os dados do xml.

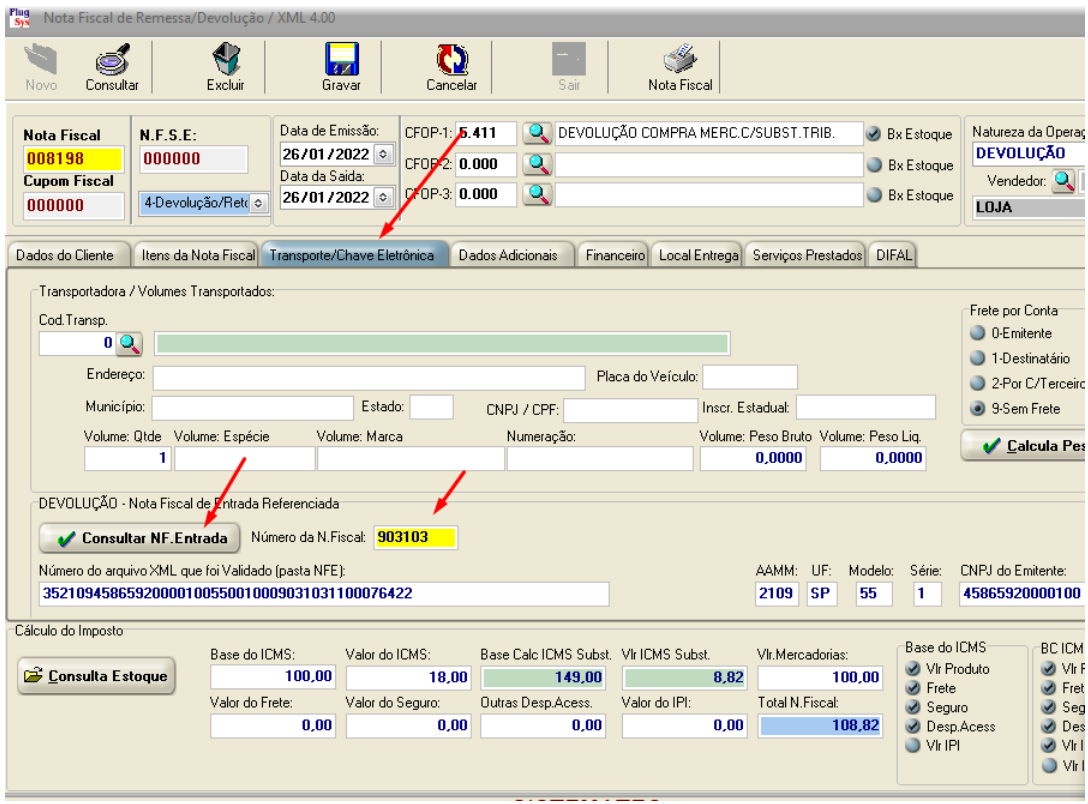

Após referenciar a nota, se tiver alguma observação, colocar na ABA (dados adicionais).

Terminada as operações GRAVAR.

Movimento/Movimento Fiscal/ Notas fiscais /Saída Reemissão.

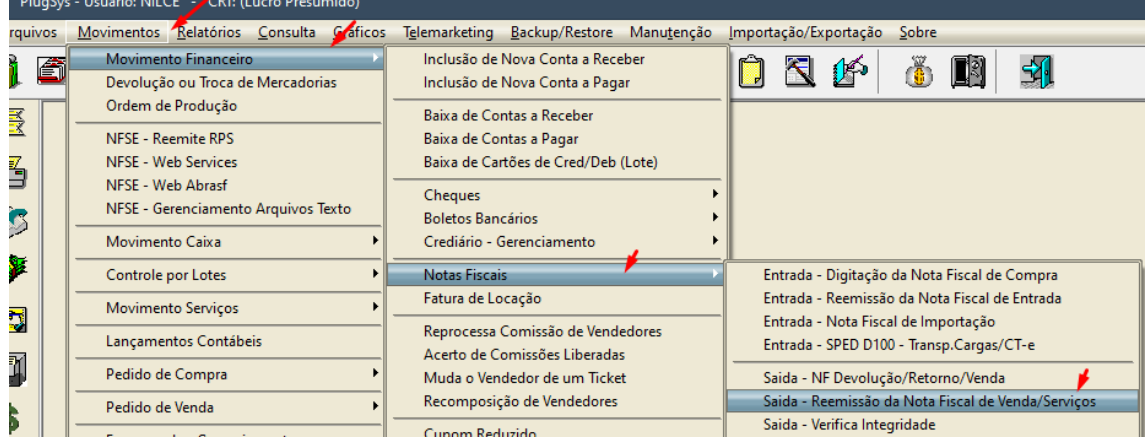

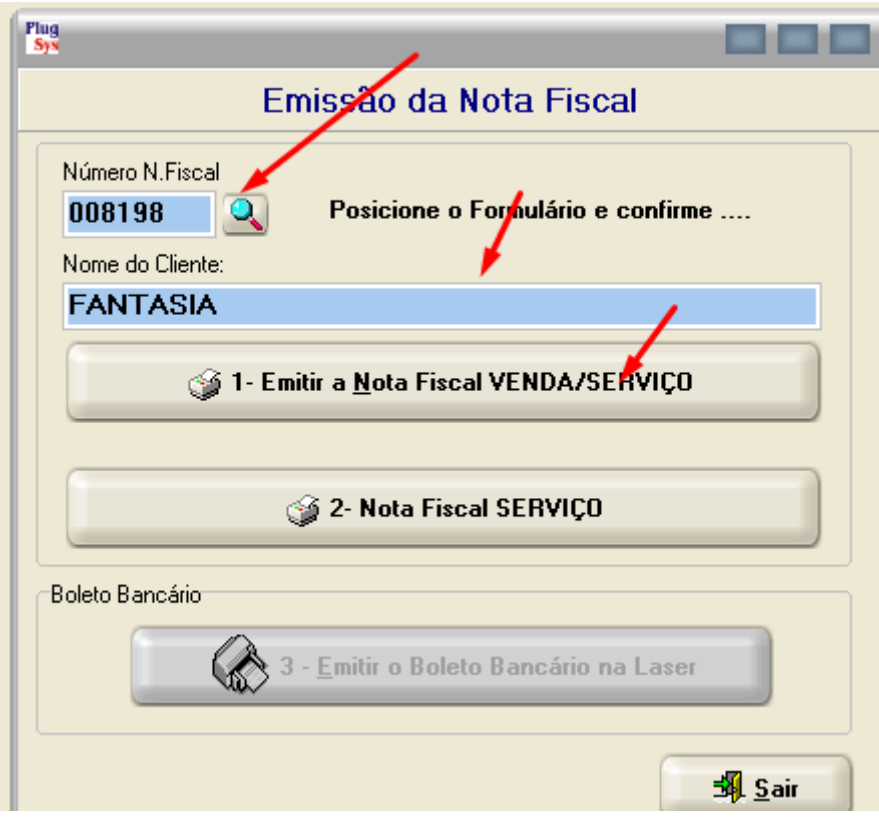

## Só emitir a nota fiscal

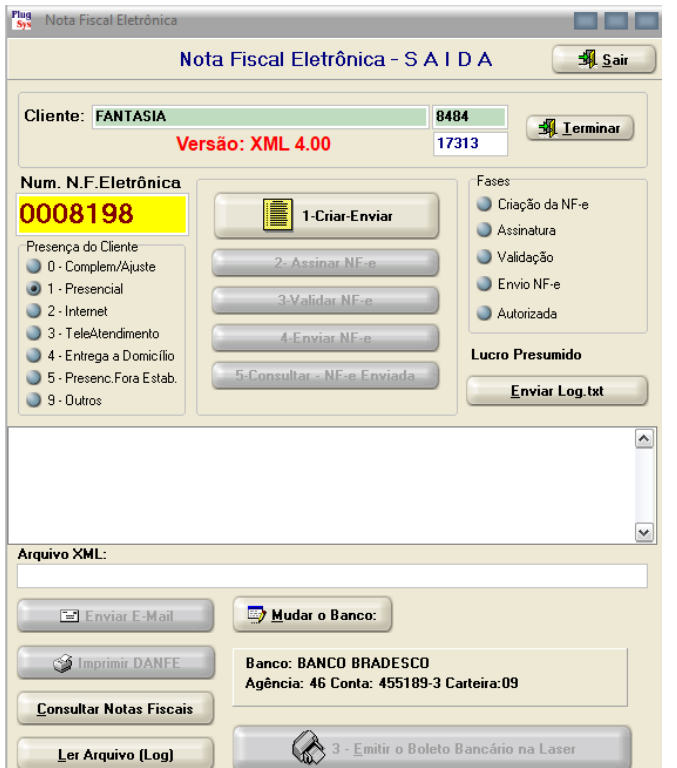

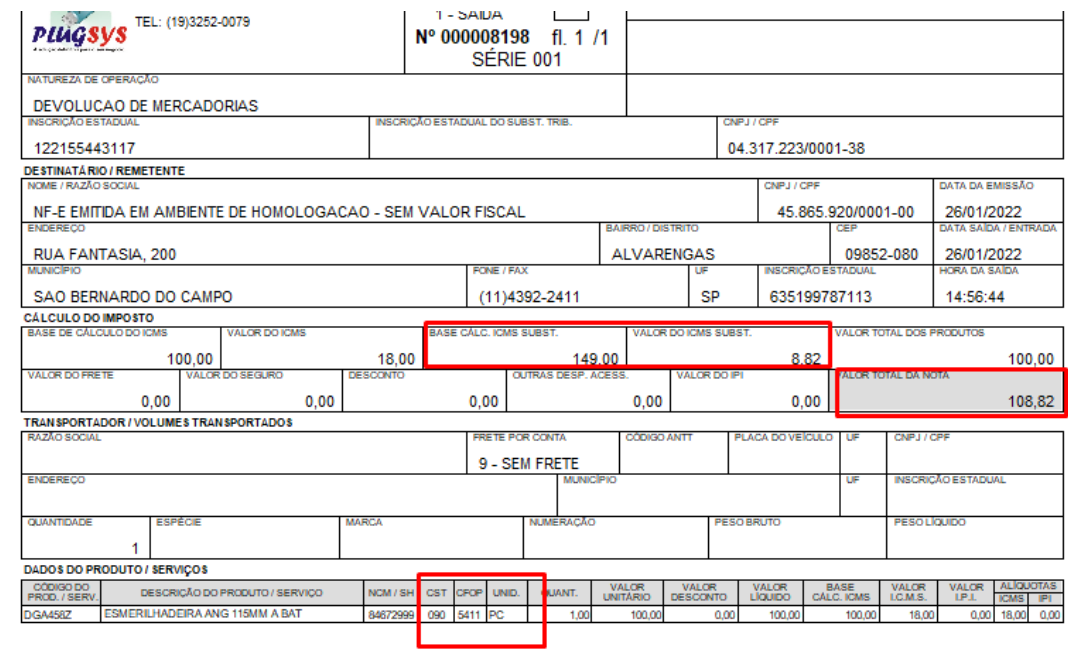

 $\mathsf{At}$ 

## Nilcelaine Zambon

Dep. Suporte técnico